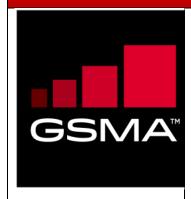

# **Mobile Money API Specification 1.2.0 Merchant Payments**

| Document Summary                                                  |                                                          |
|-------------------------------------------------------------------|----------------------------------------------------------|
| Official Document Number,<br>Document Title and<br>Version Number | Mobile Money API Specification 1.2.0 – Merchant Payments |
| Official Document Type                                            | Non-binding Permanent Reference Document                 |
| Change Request Security Classification                            | Non-confidential                                         |

© GSMA © 2021. The GSM Association ("Association") makes no representation, warranty or undertaking (express or implied) with respect to and does not accept any responsibility for, and disclaims liability for the accuracy or completeness or timeliness of the information contained in this document. The information contained in this document may be subject to change without prior notice. This document has been classified according to the GSMA Document Confidentiality Policy. GSMA meetings are conducted in full compliance with the GSMA Antitrust Policy.

# **Document History**

| Document<br>Version | API<br>Release<br>Version | Date        | Brief Description of Change                                                                                        | Editor /<br>Company |
|---------------------|---------------------------|-------------|----------------------------------------------------------------------------------------------------|---------------------|
| 0.1                 | 1.2.0-<br>beta            | Aug<br>2020 | Initial draft of document                                                                                          | GSMA                |
| 0.2                 | 1.2.0                     | Sep<br>2020 | <ul> <li>Implemented RFC 2020-3, RFC<br/>2020-7, RFC 2020-10, RFC 2020-13,<br/>RFC 2020-17, RFC 2020-18</li> </ul> | GSMA                |

## **Other Information**

| Туре             | Description                                      |
|------------------|--------------------------------------------------|
| Document Owner   | Mobile Money API Merchant Payments Working Group |
| Editor / Company | GSMA                                             |

| Ta | bl | е | of | Co | nt | ter | าts |
|----|----|---|----|----|----|-----|-----|
|    |    |   |    |    |    |     |     |

| 1 | Intro | duction                                                              | 5  |
|---|-------|----------------------------------------------------------------------|----|
|   | 1.1   | Intended Audience                                                    | 5  |
| 2 | API E | Endpoints                                                            | 6  |
|   | 2.1   | Transactions API                                                     | 7  |
|   | 2.1.1 | Transaction UML Class Diagram                                        | 7  |
|   | 2.1.2 | Transaction Object Definition                                        | 7  |
|   | 2.2   | Reversals API                                                        | 11 |
|   | 2.2.1 | Reversal UML Class Diagram                                           | 11 |
|   | 2.2.2 | Reversal Object Definition                                           | 11 |
|   | 2.3   | Merchant Account APIs                                                | 14 |
|   | 2.3.1 | Identifying a Merchant Account                                       | 14 |
|   | 2.4   | Account Transactions API                                             | 14 |
|   | 2.4.1 | Account Transaction UML Class Diagram                                | 15 |
|   | 2.5   | Account Balances API                                                 | 16 |
|   | 2.5.1 | Account Balance UML Class Diagram                                    | 16 |
|   | 2.5.2 | Account Balance Object Definition                                    | 16 |
|   | 2.6   | Authorisation Codes API                                              | 18 |
|   | 2.6.1 | 3                                                                    | 19 |
|   | 2.6.2 | Authorisation Code Object Definition                                 | 19 |
| 3 | Supp  | orting Objects                                                       | 21 |
|   | 3.1   | Account Identifier Object                                            | 21 |
|   | 3.2   | Metadata Object                                                      | 21 |
|   | 3.3   | Custom Data Object                                                   | 21 |
|   | 3.4   | Transaction Type Object                                              | 22 |
|   | 3.5   | Channel Type Object                                                  | 22 |
|   | 3.6   | Fees Object                                                          | 22 |
|   | 3.7   | Requesting Organisation Object                                       | 23 |
| 4 | Enun  | nerations                                                            | 24 |
|   | 4.1   | ISO Currency Codes                                                   | 24 |
|   | 4.2   | Transaction Types                                                    | 24 |
|   | 4.3   | Account Identifiers                                                  | 24 |
| 5 | API S | Sequence Diagrams                                                    | 27 |
|   | 5.1   | Payee-Initiated Merchant Payment                                     | 27 |
|   | 5.2   | Payee-Initiated Merchant Payment Failure                             | 27 |
|   | 5.3   | Payee-Initiated Merchant Payment using the Polling Method            | 27 |
|   | 5.4   | Payer-Initiated Merchant Payment                                     | 28 |
|   | 5.5   | Payer-Initiated Merchant Payment Failure                             | 28 |
|   | 5.6   | Payee-Initiated Merchant Payment using a Pre-authorised Payment Code | 29 |
|   | 5.7   | Merchant Payment Refund                                              | 29 |
|   | 5.8   | Merchant Payment Reversal                                            | 30 |
|   | 5.9   | Obtain a Merchant Balance                                            | 30 |
|   | 5.10  | Retrieve Payments for a Merchant                                     | 30 |

| GSMA Mobile Money API Specification 1.2.0 – Merchant Payments | Non-confidential |
|---------------------------------------------------------------|------------------|
| 5.11 Check for Service Availability                           | 31               |
| 5.12 Retrieve a Missing API Response                          | 31               |

#### 1 Introduction

The purpose of this document is to specify the endpoints, fields, objects, and enumerations for Merchant Payment Mobile Money APIs, which are a subset of the <u>GSMA Mobile Money API Specification</u>. The Merchant Payment Mobile Money APIs allow merchants to accept payments from mobile money customers. Supported payment mechanisms include:

- Payee-initiated merchant payment. The merchant initiates the payment and the payer is requested to authenticate to confirm acceptance by the mobile money provider.
- Payer-initiated merchant payment. The payer initiates the payment by specifying the merchant that is to be paid.
- Merchant payment via pre-authorised payment code. The payer generates a payment authorisation code up to a maximum payment amount. The merchant then enters or scans (if rendered as a QR code) the payer's code to perform the payment.

Closed loop and open-loop merchant payments are supported by the Mobile Money API.

Closed loop merchant payments occur where the payer and payee accounts reside with the same mobile money provider. Open loop payments occur where the payer and payee accounts reside with different mobile money providers.

For further reading, please refer to the following documents:

- Mobile Money API Introduction. Introduces the use and benefits of the Mobile Money API. Also provides a glossary of terms used by the Mobile Money API specifications.
- Mobile Money API Fundamentals. Specifies the design principles, behaviours, and error handling of the Mobile Money API.
- Mobile Money API Master Specification. Documents all Mobile Money API endpoints, fields, objects, and enumerations.

All documentation can be found on the GSMA Mobile Money API Developer Portal.

This document contains the following sections:

- API Endpoints
- Supporting Objects
- Enumerations
- API Sequence Diagrams

#### 1.1 Intended Audience

| Audience                  | Usage                                                                                                    | Role         |
|---------------------------|----------------------------------------------------------------------------------------------------|--------------|
| Mobile Money<br>Providers | <ul> <li>To understand how to implement the<br/>Mobile Money API to receive<br/>payments from merchants.</li> </ul> | API Provider |
| Merchants                 | <ul> <li>To understand how to implement the<br/>Mobile Money API to accept mobile<br/>money payments.</li> </ul>    | API Consumer |

# 2 API Endpoints

API endpoint fields are described in this specification as follows:

- The field **name**.
- The field type.
- **Description** of the field.
- **Optionality** of the field, i.e. whether the field must be supplied. Optionality is identified as per follows:
  - → Request optionality
  - ← Response optionality
  - O Field is optional
  - M Field is mandatory
  - C Field is conditional

NA Field does not need to be supplied. If supplied, it will be ignored.

- Reference where the field is an array and/or is defined by another object.
- **Validation** applied to the field, including enumeration, field length and use of regular expressions to validate format.

Please note that string fields have a default maximum length of 256 characters unless specified otherwise.

#### 2.1 Transactions API

Merchant payments can be created and viewed using Transactions APIs.

The following paths are permitted:

| Operation | Path                                       | Description                                                                                                    |
|-----------|--------------------------------------------|----------------------------------------------------------------------------------------------------|
| Create    | POST /transactions                         | For creation of a transaction where transaction <i>type</i> is specified in the body.                                                   |
|           | POST /transactions/type/{transactiontype}  | To be used for transaction creation when the provider's API Gateway requires that the transaction <i>type</i> be identified in the URL. |
| View      | GET /transactions/{transactionReference}   | To view a transaction.                                                                                                    |
| Update    | PATCH /transactions/{transactionReference} | To update the <i>transactionStatus</i> of a transaction.                                                                                |

# 2.1.1 Transaction UML Class Diagram

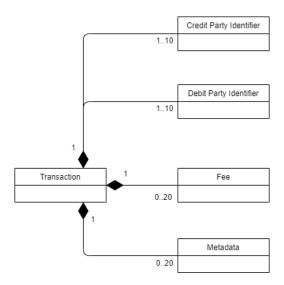

**Figure 2-1 Transaction UML Class Diagram** 

# 2.1.2 Transaction Object Definition

# **Transaction Object**

| Name                                                   | Туре   | Description                                                                                                    |                          | Reference              | Validation                                                                                                    |
|--------------------------------------------------------|--------|----------------------------------------------------------------------------------------------------|--------------------------|------------------------|----------------------------------------------------------------------------------------------------|
| transactionRef<br>erence                               | string | Unique reference for<br>the transaction. This<br>is returned in the<br>response by API<br>provider.                      | →NA<br>←M                |                        |                                                                                                    |
| requestingOrg<br>anisationTrans<br>actionReferen<br>ce | string | A reference provided by the requesting organisation that is to be associated with the transaction.                       | →0<br>←0                 |                        |                                                                                                    |
| originalTransa<br>ctionReferenc<br>e                   | string | For reversals and refunds, this field indicates the transaction which is the subject of the reversal.                    | <b>→</b> 0<br><b>←</b> 0 |                        |                                                                                                    |
| creditParty                                            | array  | A series of key/value pairs that enable the credit party to be identified. Keys include MSISDN and Wallet Identifier.    | →C<br>←C                 | Account<br>Identifiers | /transactions API:  Mandatory /transactions/type API:  creditParty must be supplied if debitParty is omitted.  If debitParty is supplied, then creditParty is optional. |
| debitParty                                             | array  | A collection of key/value pairs that enable the debit party to be identified. Keys include MSISDN and Wallet Identifier. | →C<br>←C                 | Account<br>Identifiers | /transactions API:  Mandatory /transactions/type API:  debitParty must be supplied if creditParty is omitted.  If creditParty is supplied, then debitParty is optional. |
| type                                                   | string | The harmonised Transaction Type (not required if passed in the URL).                                                     | →M<br>←M                 |                        | Enumeration =<br>Transaction Types                                                                                                    |
| subType                                                | string | A non-harmonised sub-classification of the type of transaction. Values are not fixed, and usage will vary                | →0<br>←0                 |                        |                                                                                                    |

|                            |        | according to Provider.                                                                                                    |                          |                                      |                                                                        |
|----------------------------|--------|----------------------------------------------------------------------------------------------------|--------------------------|--------------------------------------|------------------------------------------------------------------------|
| transactionStat<br>us      | string | Indicates the status of the transaction as stored by the API provider.                                                                                                    | →NA<br>←M                |                                      |                                                                        |
| amount                     | string | The transaction amount.                                                                                                    | →M<br>←M                 |                                      | Please refer to API Fundamentals document for amount validation rules. |
| currency                   | string | Currency of the transaction amount.                                                                                                    | →M<br>←M                 |                                      | Enumeration = <u>ISO</u><br><u>Currency Codes</u>                      |
| descriptionTex<br>t        | string | Free format text description of the transaction provided by the client. This can be provided as a reference for the receiver on a notification SMS and on an account statement.                                      | <b>→</b> 0<br><b>←</b> 0 |                                      |                                                                        |
| fees                       | array  | Allows the passing and/or returning of all fees pertaining to the transaction.                                                                                                    | <b>→</b> 0               | Fees Object                          |                                                                        |
| geoCode                    | string | Indicates the geographic location from where the transaction was initiated.                                                                                                    | <b>→</b> 0<br><b>←</b> 0 |                                      |                                                                        |
| oneTimeCode                | string | A one-time code that can be supplied in the request or can be generated in the response depending upon the use case. An authorisation code can be supplied in this field for requests that have been pre-authorised. | <del>→</del> 0<br>←0     |                                      |                                                                        |
| requestingOrg<br>anisation | object | The originating organisation of the request.                                                                                                    | →0<br>←0                 | Requesting<br>Organisation<br>Object |                                                                        |
| servicingIdentit<br>y      | string | The field is used to identify the servicing identity for transactions, e.g. till, POS ID, assistant ID.                                                                                                    | →0<br>←0                 |                                      |                                                                        |
| transactionRec<br>eipt     | string | Transaction receipt number as notified to the parties. This may                                                                                                    | →NA<br>←O                |                                      |                                                                        |

|                      |           | differ from the<br>Transaction<br>Reference.                                                                                                    |                          |                       |  |
|----------------------|-----------|----------------------------------------------------------------------------------------------------|--------------------------|-----------------------|--|
| creationDate         | date-time | Date and time when the transaction was created by the API Provider.                                                                                      | →NA<br>←O                |                       |  |
| modificationDa<br>te | date-time | Date and time when the transaction was modified by the API Provider.                                                                                     | →NA<br>←O                |                       |  |
| requestDate          | date-time | The date and time of the transaction request as supplied by the client.                                                                                  | →0<br>←0                 |                       |  |
| customData           | string    | A collection of key/value pairs that can be used for provider specific fields.                                                                           | →0<br>←0                 | Custom Data<br>Object |  |
| metadata             | array     | A collection of key/value pairs. These can be used to populate additional properties that describe administrative information regarding the transaction. | <b>→</b> 0<br><b>←</b> 0 | <u>Metadata</u>       |  |

#### 2.2 Reversals API

The Reversals API is used to reverse, adjust, or refund a merchant payment. The originating transaction reference must be provided in the path in order to identify the payment to be reversed. For a partial reversal, the amount needs to be supplied.

For viewing or updating reversals, the <u>Transactions API</u> should be used. For performing a refund without the original transaction reference, use the <u>Transactions API</u>.

The supported path is POST /transactions/{originalTransactionReference}/reversals.

#### 2.2.1 Reversal UML Class Diagram

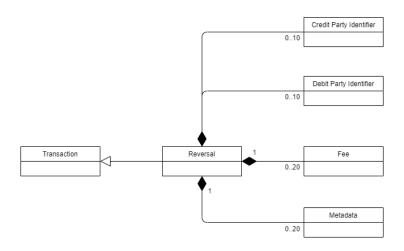

Figure 2-2 Reversal UML Class Diagram

#### 2.2.2 Reversal Object Definition

|                                                        | Reversal Object |                                                                                                    |           |           |            |  |  |
|--------------------------------------------------------|-----------------|----------------------------------------------------------------------------------------------------|-----------|-----------|------------|--|--|
| Name                                                   | Туре            | Description                                                                                           |           | Reference | Validation |  |  |
| transaction<br>Reference                               | string          | Unique reference for the transaction. This is returned in the response by API provider.               | →NA<br>←M |           |            |  |  |
| requesting<br>Organisatio<br>nTransactio<br>nReference | string          | A reference provided by the requesting organisation that is to be associated with the transaction.    | →0<br>←0  |           |            |  |  |
| originalTran<br>sactionRefe<br>rence                   | string          | For reversals and refunds, this field indicates the transaction which is the subject of the reversal. | →NA<br>←M |           |            |  |  |

| creditParty           | array  | A series of key/value pairs that enable the credit party to be identified. Keys include MSISDN and Wallet Identifier.                                                           | →0<br>←0                 | Account<br>Identifiers |                                                                                                    |
|-----------------------|--------|----------------------------------------------------------------------------------------------------|--------------------------|------------------------|----------------------------------------------------------------------------------------------------|
| debitParty            | array  | A collection of key/value pairs that enable the debit party to be identified. Keys include MSISDN and Wallet Identifier.                                                        | →0<br>←0                 | Account<br>Identifiers |                                                                                                    |
| type                  | string | The harmonised Transaction Type.                                                                                                    | →M<br>←M                 |                        | Enumeration = Transaction Types  Note that only Reversals and Refunds (adjustments) are supported. |
| subType               | string | A non-harmonised sub-classification of the type of transaction. Values are not fixed, and usage will vary according to Provider.                                                | →0<br>←0                 |                        |                                                                                                    |
| transaction<br>Status | string | Indicates the status of the transaction as stored by the API provider.                                                                                                    | →NA<br>←M                |                        |                                                                                                    |
| amount                | string | The transaction amount.                                                                                                    | →0<br>←0                 |                        | Please refer to API<br>Fundamentals<br>document for<br>amount validation<br>rules.                 |
| currency              | string | Currency of the transaction amount.                                                                                                    | →0<br>←0                 |                        | Enumeration = <u>ISO</u><br><u>Currency Codes.</u>                                                 |
| description<br>Text   | string | Free format text description of the transaction provided by the client. This can be provided as a reference for the receiver on a notification SMS and on an account statement. | <b>→</b> 0<br><b>←</b> 0 |                        |                                                                                                    |
| fees                  | array  | Allows the passing and/or returning of all fees pertaining to the transaction.                                                                                                  | <b>→</b> 0               | Fees<br>Object         |                                                                                                    |
| geoCode               | string | Indicates the geographic location from where the                                                                                                    | →0<br>←0                 |                        |                                                                                                    |

|                                |           | transaction was initiated.                                                                                                    |           |                                           |  |
|--------------------------------|-----------|----------------------------------------------------------------------------------------------------|-----------|-------------------------------------------|--|
| requesting<br>Organisatio<br>n | object    | The originating organisation of the request.                                                                                                    | →0<br>←0  | Requestin<br>g<br>Organisati<br>on Object |  |
| servicingId<br>entity          | string    | The field is used to identify the servicing identity for transactions, e.g. till, POS ID, assistant ID.                                                  | →0<br>←0  |                                           |  |
| transaction<br>Receipt         | string    | Transaction receipt number as notified to the parties. This may differ from the Transaction Reference.                                                   | →NA<br>←O |                                           |  |
| creationDat<br>e               | date-time | Date and time when<br>the transaction was<br>created by the API<br>Provider                                                                              | →NA<br>←O |                                           |  |
| modificatio<br>nDate           | date-time | Date and time when<br>the transaction was<br>modified by the API<br>Provider                                                                             | →NA<br>←O |                                           |  |
| requestDat<br>e                | date-time | The date and time of the transaction request as supplied by the client.                                                                                  | →0<br>←0  |                                           |  |
| customDat<br>a                 | string    | A collection of key/value pairs that can be used for provider specific fields.                                                                           | →0<br>←0  | Custom<br>Data<br>Object                  |  |
| metadata                       | array     | A collection of key/value pairs. These can be used to populate additional properties that describe administrative information regarding the transaction. | →0<br>←0  | Metadata                                  |  |

#### 2.3 Merchant Account APIs

Using the mobile money APIs, merchants can:

- View payments for their account.
- View their account balance.

#### 2.3.1 Identifying a Merchant Account

Two methods are provided for identifying a merchant account, the single identifier method, and the multiple identifiers method.

#### 2.3.1.1 Single Identifier Method

In the scenario where one identifier suffices to uniquely identify an account, the following path is to be used: /accounts/{identifierType}/{identifier}.

#### 2.3.1.2 Multiple Identifiers Method

Where a single identifier is not sufficient to identify an account, the following path is to be used:

/accounts/{accountIdentifier1} @{value1}\${accountIdentifier2} @{value2}\${accountIdentifier3} @{value3}.

The path uses a '\$' delimiter to separate each identifier, up to a limit of three account identifiers. Each key/value is delimited by '@'.

The list of permitted account identifiers supported by the Mobile Money API can be found in the <u>Account Identifiers</u> section.

#### 2.4 Account Transactions API

A merchant should use this API to return a list of payments against their account. One of the following paths can be used:

GET /accounts/{identifierType}/{identifier}/transactions - single identifier method

or GET /accounts/{Account Identifiers}/transactions - multiple identifiers method

To filter the number of records returned, the following query strings can be used:

| Parameter | Туре    | Format | Description                                                                                                    |
|-----------|---------|--------|----------------------------------------------------------------------------------------------------|
| limit     | integer | N/A    | Supports pagination. If this is not supplied, then the server will apply a limit of 50 records returned for each request.                                                              |
| offset    | integer | N/A    | Supports pagination. This value will indicate the cursor position from where to retrieve the set of records. For example, a limit of 50 and offset of 10 will return records 11 to 60. |

| fromDateTime      | string | date-time | Indicates the minimum creationDa for which records should be returned                                        |  |  |
|-------------------|--------|-----------|----------------------------------------------------------------------------------------------------|--|--|
| toDateTime        | string | date-time | Indicates the maximum creationDat for which records should be returned.                                      |  |  |
| transactionStatus | string | N/A       | Indicates the status of the transactions to be returned.                                                     |  |  |
| transactionType   | string | N/A       | Indicates the type of the transactions to be returned. This can be 'merchantpay', 'reversal' or 'adjustment' |  |  |

- Note 1: For a harmonised behavior, API Providers should make sure that the transactions are returned in descending date created order.
- Note 2: HTTP response headers are returned with each response indicating the total number of records available (X-Records-Available-Count) and total number of records returned (X-Records-Returned-Count).

#### 2.4.1 Account Transaction UML Class Diagram

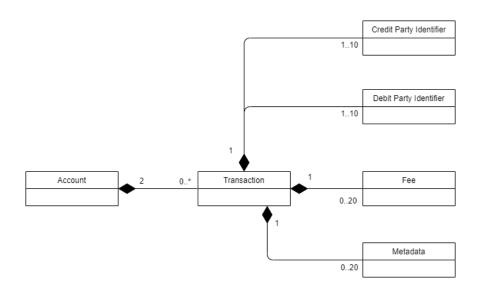

Figure 2-3 Account Transaction UML Class Diagram

#### 2.5 Account Balances API

Using the Account Balances API, a merchant can check their balance. Permitted paths are:

GET /accounts/{identifierType}/{identifier}/transactions - single identifier method

or GET /accounts/{Account Identifiers}/transactions – multiple identifiers method

A 'self' version is also available where the calling API client is the merchant account holder. Path for the 'self' version is */accounts/balance*.

#### 2.5.1 Account Balance UML Class Diagram

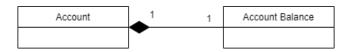

Figure 2-4 Account Balance UML Class Diagram

# 2.5.2 Account Balance Object Definition

|                      | Balance Object |                                                                                                    |           |           |                                                                        |  |  |
|----------------------|----------------|----------------------------------------------------------------------------------------------------|-----------|-----------|------------------------------------------------------------------------|--|--|
| Name                 | Туре           | Description                                                                                                    |           | Reference | Validation                                                             |  |  |
| accountSt<br>atus    | string         | Indicates a harmonised representation of the account state. This will be shown as 'available' or 'unavailable'. A state of 'unavailable' means that the account is in a state that does not allow posting of transactions. Unregistered indicates that although not available, a transaction created with the account identifier(s) will result in an unregistered voucher creation. | →NA<br>←O |           | Enumeration = available, unavailable, unregistered                     |  |  |
| currentBal<br>ance   | string         | The current outstanding balance on the account.                                                                                                    | →NA<br>←O |           | Please refer to API Fundamentals document for amount validation rules. |  |  |
| available<br>Balance | string         | Indicates the balance that is able to be debited for an account. This balance is only provided on some API provider systems.                                                                                                    | →NA<br>←O |           | Please refer to API Fundamentals document for amount validation rules. |  |  |
| reservedB<br>alance  | string         | Indicates the portion of the balance that is reserved, i.e. intended to be debited. This                                                                                                    | →NA<br>←O |           | Please refer to<br>API<br>Fundamentals<br>document for                 |  |  |

# GSMA Mobile Money API Specification 1.2.0 – Merchant Payments

# Non-confidential

|                      |        | balance is only provided on some API provider systems.                                                  |           | amount validation rules.                                               |
|----------------------|--------|----------------------------------------------------------------------------------------------------|-----------|------------------------------------------------------------------------|
| unCleare<br>dBalance | string | Indicates the sum of uncleared funds in an account, i.e. those that are awaiting a credit confirmation. | →NA<br>←O | Please refer to API Fundamentals document for amount validation rules. |
| currency             | string | Currency for all returned balances.                                                                     | →NA<br>←O | Enumeration = ISO Currency Codes                                       |

#### 2.6 Authorisation Codes API

The Authorisation Codes APIs allow a payer to generate a payment code which when presented to the payee, can be redeemed for an amount associated with the code.

Authorisation codes can be set to expire. Note that expiry time can be specified via the API, however the mobile money provider may mandate a common expiry period for all codes.

The following paths are permitted:

- Generate an Authorisation Code. POST
  /accounts/{identifierType}/{identifier}/authorisationcodes or POST /accounts/{Account Identifiers}/authorisationcodes
- Cancel an Authorisation Code. PATCH
  /accounts/{identifierType}/{identifier}/authorisationcodes/{authorisationCode} or
  PATCH /accounts/{Account Identifiers}/authorisationcodes/{authorisationCode}.
- View Authorisations Codes for a given account. GET
  /accounts/{identifierType}/{identifier}/authorisationcodes/{authorisationCode} or GET
  /accounts/{Requestor Account Identifiers}/authorisationcodes/{authorisationCode}.
- **View** all Authorisation Codes for a given account. *GET*/accounts/{identifierType}/{identifier}/authorisationcodes or *GET*/accounts/{Requestor Account Identifiers}/authorisationcodes.

When retrieving authorisation codes, the following query string parameters can be used to filter the number of records returned:

| Parameter    | Туре    | Format    | Description                                                                                                    |
|--------------|---------|-----------|----------------------------------------------------------------------------------------------------|
| limit        | integer | N/A       | Supports pagination. If this is not supplied, then the server will apply a limit of 50 records returned for each request.                                                              |
| offset       | integer | N/A       | Supports pagination. This value will indicate the cursor position from where to retrieve the set of records. For example, a limit of 50 and offset of 10 will return records 11 to 60. |
| fromDateTime | string  | date-time | Indicates the minimum creationDate for which records should be returned.                                                                                                    |
| toDateTime   | string  | date-time | Indicates the maximum creationDate for which records should be returned.                                                                                                    |
| codeState    | string  | string    | Allows filtering on the state of the authorisation code.                                                                                                    |

Note 1: For a harmonised behavior, API Providers should make sure that authorisation codes are returned in descending date created order.

Note 2: HTTP response headers are returned with each response indicating the total number of records available (X-Records-Available-Count) and total number of records returned (X-Records-Returned-Count).

#### 2.6.1 Authorisation Code UML Class Diagram

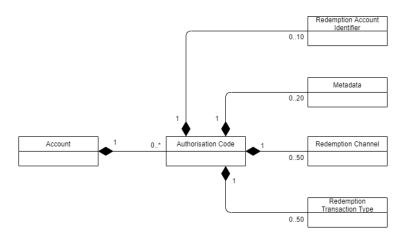

**Figure 2-5 Authorisation Code UML Class Diagram** 

# 2.6.2 Authorisation Code Object Definition

|                       | Authorisation Codes Object |                                                                                                    |           |           |                                                                        |  |  |
|-----------------------|----------------------------|----------------------------------------------------------------------------------------------------|-----------|-----------|------------------------------------------------------------------------|--|--|
| Name                  | Туре                       | Description                                                                                                    |           | Reference | Validation                                                             |  |  |
| authorisation<br>Code | string                     | The code that will be presented to the other party for redemption.                                                                                  | →NA<br>←M |           |                                                                        |  |  |
| codeState             | string                     | Indicates the state of the Authorisation Code.                                                                                                    | →NA<br>←M |           | Enumeration = 'active', 'expired', 'cancelled'                         |  |  |
| amount                | string                     | Indicates the amount associated with the authorisation code. Typically, this is set by the client.                                                  | →0<br>←0  |           | Please refer to API Fundamentals document for amount validation rules. |  |  |
| currency              | string                     | Indicates the amount currency. Must be supplied when an amount is supplied.                                                                         | →0<br>←0  |           | Enumeration = ISO Currency Codes                                       |  |  |
| amountType            | string                     | The amount for the authorisation can be an exact amount or can be a maximum amount, i.e. redemption up to but not higher than the amount specified. | →0<br>←0  |           | Enumeration = 'exact', 'maximum'                                       |  |  |

| codeLifetime                         | integer       | Indicates the expiry time in seconds of the code. Depending upon the use case, this can be set by the client or server.                                     | →0<br>←0                 |                                | If supplied, then must be 1 second or greater. |
|--------------------------------------|---------------|----------------------------------------------------------------------------------------------------|--------------------------|--------------------------------|------------------------------------------------|
| holdFundsIndi<br>cator               | boolean       | Indicates whether funds should be reserved against the payer's account where the payer is the requestor.                                                    | <b>→</b> 0<br><b>←</b> 0 |                                |                                                |
| redemptionAc<br>countIdentifier<br>s | array         | A series of key/value pairs that identify the account where the code must be redeemed. Only needed if the redemption account needs to be explicitly stated. | <del>→</del> 0<br>←0     | Account<br>Identifiers         |                                                |
| redemptionCh<br>annels               | string        | Indicates the channel(s) that the code can be redeemed against, e.g. ATM, Merchant, etc                                                                     | →0<br>←0                 | Channel Types Object           |                                                |
| redemptionTr<br>ansactionTyp<br>es   | string        | Indicates the Transaction Types(s) that the code can be redeemed against.                                                                                   | →0<br>←0                 | Transaction Types Object       |                                                |
| requestingOr<br>ganisation           | object        | The originating organisation of the request.                                                                                                    | →0<br>←0                 | Requesting Organisation Object |                                                |
| creationDate                         | date-<br>time | Indicates when the link was created as recorded by the API provider.                                                                                        | →NA<br>←O                |                                |                                                |
| modificationD<br>ate                 | date-<br>time | Indicates when the link was modified as recorded by the API provider.                                                                                       | →NA<br>←O                |                                |                                                |
| requestDate                          | date-<br>time | The date and time of the request as provided by the client.                                                                                                 | →0<br>←0                 |                                |                                                |
| customData                           | string        | A collection of key/value pairs that can be used for provider specific fields.                                                                              | →0<br>←0                 | Custom Data<br>Object          |                                                |
| metadata                             | array         | A collection of<br>key/value pairs. These<br>can be used to<br>populate additional<br>properties that<br>describe administrative                            | <b>→</b> 0<br><b>←</b> 0 | <u>Metadata</u>                |                                                |

| information regarding   |  |  |
|-------------------------|--|--|
| the authorisation code. |  |  |

# 3 Supporting Objects

#### 3.1 Account Identifier Object

The Account Identifier object enables one or multiple identifiers to be provided to enable the recipient system to resolve the account/party.

|       | Account Identifier Object |                                             |          |           |                                   |  |
|-------|---------------------------|---------------------------------------------|----------|-----------|-----------------------------------|--|
| Name  | Туре                      | Description                                 |          | Reference | Validation                        |  |
| key   | string                    | Provides the account identifier type.       | →M<br>←M |           | Enumeration = Account Identifiers |  |
| value | string                    | Provides the account identifier type value. | →M<br>←M |           |                                   |  |

#### 3.2 Metadata Object

The metadata object allows fields to be specified to convey administrative information regarding the associated resource in the form of key/value pairs. Additional fields should only be used where no suitable defined field match can be found. The number of key/value pairs is limited to 20.

| Metadata Object |        |                                   |    |           |            |  |
|-----------------|--------|-----------------------------------|----|-----------|------------|--|
| Name            | Туре   | Description                       |    | Reference | Validation |  |
| key             | string | Identifies the type of additional | →M |           |            |  |
|                 |        | fields.                           | ←M |           |            |  |

#### 3.3 Custom Data Object

The custom data object allows additional fields to be specified for the associated resource in the form of key/value pairs. Additional fields should only be used where no suitable defined field match can be found. The number of key/value pairs is limited to 20.

| Custom Data Object |        |                                   |    |           |            |  |
|--------------------|--------|-----------------------------------|----|-----------|------------|--|
| Name               | Туре   | Description                       |    | Reference | Validation |  |
| key                | string | Identifies the type of additional | →М |           |            |  |
|                    |        | fields.                           | ←M |           |            |  |
| value              | string | Identifies the value of the       | →M |           |            |  |
|                    |        | additional field.                 | ←M |           |            |  |

# 3.4 Transaction Type Object

This object enables multiple transaction types to be specified along with paired sub-types. This object is used where multiple transaction types need to be passed in an API.

| Transaction Type Object |        |                                  |            |               |                   |
|-------------------------|--------|----------------------------------|------------|---------------|-------------------|
| Name                    | Туре   | Description                      |            | Referen<br>ce | Validation        |
| transactionT            | string | Identifies the Transaction Type. | →M         |               | Enumeration =     |
| уре                     |        |                                  | ←M         |               | Transaction Types |
| transactionS            | string | Identifies the Transaction Sub-  | <b>→</b> 0 |               |                   |
| ubType                  |        | Type.                            | <b>←</b> 0 |               |                   |

# 3.5 Channel Type Object

This object enables multiple channel types to be specified. This object is used where multiple channel types need to be passed in an API.

| Channel Type Object |        |                              |            |           |            |  |
|---------------------|--------|------------------------------|------------|-----------|------------|--|
| Name                | Туре   | Description                  |            | Reference | Validation |  |
| channelType         | string | Identifies the Channel Type. | <b>→</b> M |           |            |  |
|                     |        |                              | ←M         |           |            |  |

#### 3.6 Fees Object

An object that enables fees that are differentiated by type to be provided and/or returned.

| Fees Object |        |                                         |          |               |                                                                                       |
|-------------|--------|-----------------------------------------|----------|---------------|---------------------------------------------------------------------------------------|
| Name        | Туре   | Description                             |          | Referen<br>ce | Validation                                                                            |
| feeType     | string | Defines the type of fee.                | →M<br>←M |               |                                                                                       |
| feeAmount   | string | Defines the amount of the fee.          | →M<br>←M |               | Please refer to<br>API<br>Fundamentals<br>document for<br>amount validation<br>rules. |
| feeCurrency | string | Defines the currency for the given fee. | →M<br>←M |               | Enumeration =<br>ISO Currency<br>Codes                                                |

# 3.7 Requesting Organisation Object

An object that details the originating organisation of the request.

| Requesting Organisation Object               |        |                                                                |          |               |                                        |
|----------------------------------------------|--------|----------------------------------------------------------------|----------|---------------|----------------------------------------|
| Name                                         | Туре   | Description                                                    |          | Referen<br>ce | Validation                             |
| requestingOr<br>ganisationId<br>entifierType | string | Identifies the identifier type of the requesting organisation. | →M<br>←M |               | 'swiftbic', 'lei',<br>'organisationid' |
| requestingOr<br>ganisationId<br>entifier     | string | Contains the requesting organisation identifier.               | →M<br>←M |               |                                        |

#### 4 Enumerations

#### 4.1 ISO Currency Codes

The three-character alphabetic code for currency as defined by ISO 4217 is to be used for all currency fields. The full list of codes is maintained by Swiss Interbank Clearing on behalf of the International Organisation for Standardisation. This list can be obtained via the following website - http://www.currency-iso.org/en/home/tables/table-a1.html.

#### 4.2 Transaction Types

A transaction type is used to classify the nature of a transaction.

| Code        | Description                                                                                  |
|-------------|----------------------------------------------------------------------------------------------|
| merchantpay | Purchases of goods and/or services from shops (payer present) or online (payer not present). |
| adjustment  | General adjustments to an account via an adjustment transaction (e.g. refunds).              |
| reversal    | Reversal of a prior transaction to return funds to the payer.                                |

#### 4.3 Account Identifiers

The Account Identifier enumeration lists all possible means to identify a target account. Identifiers can be combined if necessary, to provide a unique identifier for the target account.

| Code            | Short Description      | Туре   | Description                                                                                                    |
|-----------------|------------------------|--------|----------------------------------------------------------------------------------------------------|
| accountcategory | Account Category       | string | Can be used to identify the sources of funds category where there are multiple accounts (wallets) held against an account holder.                                                                             |
| bankaccountno   | Bank Account<br>Number | string | Financial institution account number that is typically known by the account holder.                                                                                                    |
| accountrank     | Account Rank           | string | Is used to identify the rank of<br>the source of funds where<br>there are multiple accounts<br>(wallets) held against an<br>account holder.                                                                   |
| identityalias   | Identity Alias         | string | An alias for the identity, e.g. short code for an agent till.                                                                                                    |
| iban            | IBAN                   | string | Internationally agreed system of identifying bank accounts across national borders to facilitate the communication and processing of cross border transactions. Can contain up to 34 alphanumeric characters. |

| accountid        | Account Holder Identity            | string | Identifier for the account holder.                                                                                                    |
|------------------|------------------------------------|--------|----------------------------------------------------------------------------------------------------|
| msisdn           | MSISDN                             | string | Must contain between 6 and 15 consecutive digits                                                                                                    |
|                  |                                    |        | First character can contain a '+' or digit                                                                                                    |
|                  |                                    |        | Can contain spaces.                                                                                                    |
| swiftbic         | SWIFTBIC                           | string | A bank identifier code (BIC) is a unique identifier for a specific financial institution. A BIC is composed of a 4-character bank code, a 2-character country code, a 2-character location code and an optional 3-character branch code. BICs are used by financial institutions for letters of credit, payments and securities transactions and other business messages between banks. Please refer to ISO 9362 for further information. |
| sortcode         | Bank Sort Code                     | string | Sort code to identify the financial institution holding the account.                                                                                                    |
| organisationid   | Organisation<br>Account Identifier | string | Used to identify the organisation for which a payment is to be made.                                                                                                    |
| username         | Username                           | string | Used to identify target account via an associated username.                                                                                                    |
| walletid         | Wallet Identifier                  | string | A means to identify a mobile money wallet, particularly where multiple wallets can be held against an MSISDN. typically used in conjunction with MSISDN or identity alias to identify a particular wallet.                                                                                                    |
| linkref          | Link Reference                     | string | A means to uniquely identify an account via an account to account link. E.g. wallet account link to bank account.                                                                                                    |
| consumerno       | Consumer Number                    | String | Identifies the consumer associated with the account.                                                                                                    |
| serviceprovider  | Service Provider                   | String | Provides a reference for a Service Provider.                                                                                                    |
| storeid          | Store ID                           | String | Identifies the transacting store / retail outlet.                                                                                                    |
| bankname         | Bank Name                          | String | Name of the bank.                                                                                                    |
| bankaccounttitle | Bank Account Title                 | String | The title of the bank account.                                                                                                    |

# GSMA Mobile Money API Specification 1.2.0 – Merchant Payments

Non-confidential

| emailaddress     | Email Address              | String | emailaddress of the party.                                    |
|------------------|----------------------------|--------|---------------------------------------------------------------|
| mandatereference | Debit Mandate<br>Reference | String | A means to identify an account via a debit mandate reference. |

#### 5 API Sequence Diagrams

The following sequence diagrams illustrate a selection of success and failure flows for merchant payments using the Mobile Money API. For further information on API behaviour and error handling, please refer to the Mobile Money API Fundamentals document.

#### 5.1 Payee-Initiated Merchant Payment

In this example, an asynchronous payment flow is used with a final callback. The merchant initiates the request and will be credited when the payer approves the request.

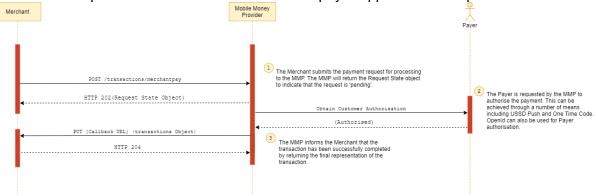

**Figure 5-1 Payee Initiated Merchant Payment** 

#### 5.2 Payee-Initiated Merchant Payment Failure

In this example, an asynchronous payment flow is used with a final callback that contains the reason for failure.

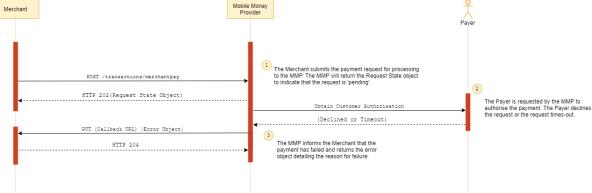

Figure 5-2 Payee Initiated Merchant Payment Failure

#### 5.3 Payee-Initiated Merchant Payment using the Polling Method

In this example, an asynchronous payment flow is used with the polling method. The client polls against the request state object to determine the outcome of the payment request.

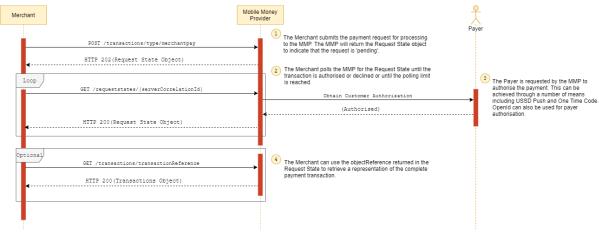

Figure 5-3 Payee Initiated Merchant Payment Using the Polling Method

#### 5.4 Payer-Initiated Merchant Payment

In this example, an asynchronous payment flow is used with a final callback. The payer initiates the request and will be debited upon successful completion of the request.

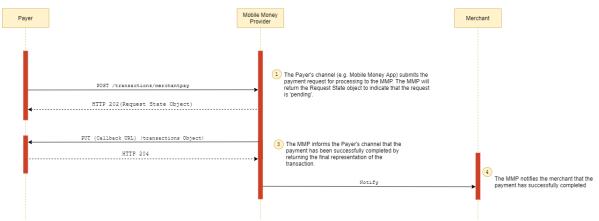

**Figure 5-4 Payer Initiated Merchant Payment** 

## 5.5 Payer-Initiated Merchant Payment Failure

In this example, an asynchronous payment flow is used with a final callback that contains the reason for failure.

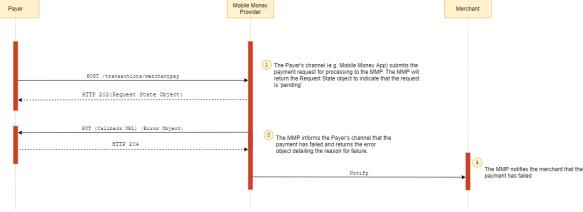

Figure 5-5 Payer Initiated Merchant Payment Failure

#### 5.6 Payee-Initiated Merchant Payment using a Pre-authorised Payment Code

In this example the /authorisationcodes API is used to obtain a pre-authorised payment code. This in turn is presented by the payer to the merchant who initiates the payment request. Both flows in the diagram result in a callback. This flow is primarily used for payment on delivery use cases.

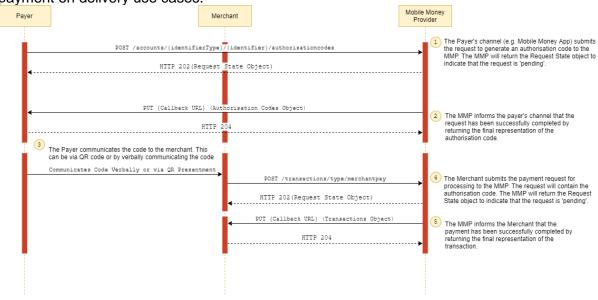

Figure 5-6 Payee Initiated Merchant Payment using a Pre-authorised Payment Code

#### 5.7 Merchant Payment Refund

Merchants can issue a refund to payers. In this diagram, the refund is not linked to the original transaction and hence the /transactions API is used. Where a refund needs to be linked to the original transaction, the /reversals API must be used to perform the refund.

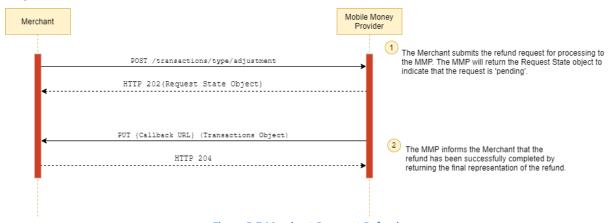

Figure 5-7 Merchant Payment Refund

#### 5.8 Merchant Payment Reversal

In some failure scenarios, a merchant may need to reverse a transaction. This diagram illustrates a reversal with the final result communicated via the callback.

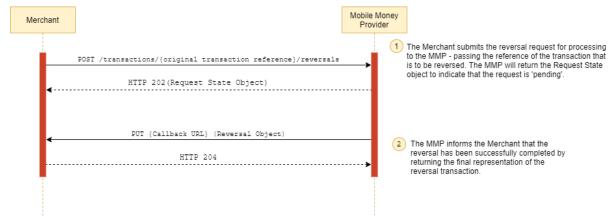

**Figure 5-8 Merchant Payment Reversal** 

#### 5.9 Obtain a Merchant Balance

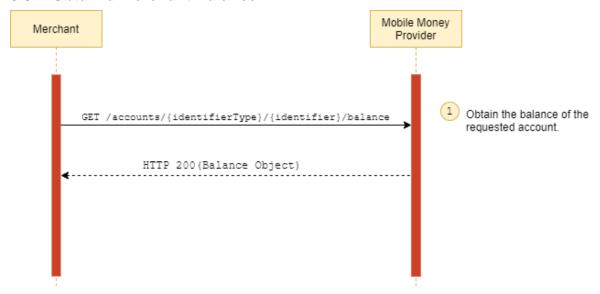

Figure 5-9 Obtain a Merchant Balance

#### 5.10 Retrieve Payments for a Merchant

This diagram illustrates use of a cursor mechanism to retrieve all payments for a merchant via multiple requests.

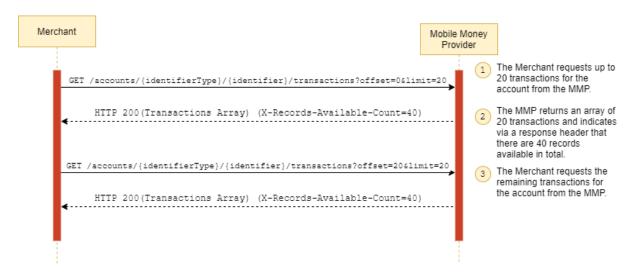

Figure 5-10 Retrieve Payments for a Merchant

#### 5.11 Check for Service Availability

The Heartbeat API is used for monitoring purposes and establishes whether the mobile money provider is in a state that enables a client to submit a request for processing.

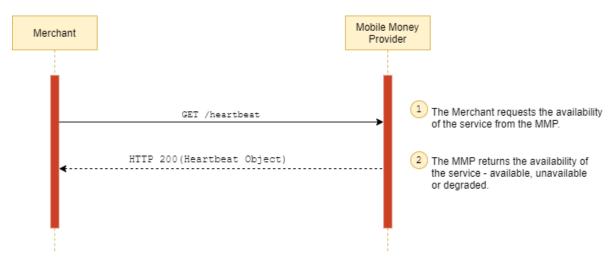

Figure 5-11 Check for Service Availability

#### 5.12 Retrieve a Missing API Response

This API can be used by the merchant to retrieve a link to the final representation of the resource for which it attempted to create. Use this API when a callback is not received from the mobile money provider.

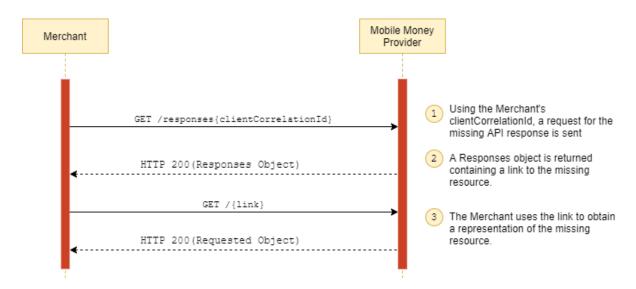

Figure 5-12 Retrieve a Missing API Response

This document is produced by the GSMA with input from the GSMA Mobile Money API Working Group. It is our intention to provide a quality product for your use. If you find any errors or omissions, please contact us with your comments. You may notify us at <a href="mailto:support.mmapi@gsma.com">support.mmapi@gsma.com</a>.